**Dzień dobry!** Większość z Was wspaniale sobie poradziła z wprowadzeniem zmiennych , a właściwie jednej zmiennej, zapisaniem wzorów na pole i obwód kwadratu oraz zastosowaniem funkcji wyświetlania tekstu na ekranie czyli z "cout". Jestem też pod wrażeniem przysłanych mi programików na pole i obwód trapezu, gdzie program sam obliczał bok z twierdzenia Pitagorasa! Pojawiła się więc w strukturze programu nowa biblioteka zmiennych, potrzebna dla matematycznych obliczeń i funkcja sqrt = pierwiastek kwadratowy, która właśnie obliczyła nam to ramię trapezu. BRAWOOO!

Tym razem proszę Was o wykonanie kroku dalej, ale nie będzie trudno, bo na bazie programu, który pisaliśmy w szkole dla obliczania własnego BMI ;-) Chodzi o wykorzystanie polecenia odbierania zmiennych, czyli "cin".

## **Zadanie jest takie:**

1. Załadować do DevC++ programik, który obliczał Wam pole i obwód kwadratu tylko dla boku 10.

2. Przerobić go tak, by zmienna nie była narzucona bok=10, tylko po prostu bok; pozostałe zmienne pole i obwod oczywiście zostają;

a potem tak, **by użytkownik mógł sam wpisywać dowolny bok w postaci liczby całkowitej** / dla zaawansowanych niekoniecznie dla całkowitej/, **a program będzie obliczał pole i obwód dla podanego przez użytkownika boku.**

3. Do tego jest potrzebne polecenie **cin**, tak jak to było przy BMI.

4. Pierwsze zdanie więc będzie "Podaj bok kwadratu",

potem wiersz z poleceniem cin, które oczekuje na wprowadzenie zmiennej bok,

poniżej znajdzie się wzór na pole kwadratu,

poniżej na obwód kwadratu,

a poniżej mają się wyświetlać efekty pracy, czyli "Pole kwadratu o boku ..... wynosi......"

"Obwód kwadratu o boku .... wynosi......."

5. Bardzo Wam ułatwię pracę zamieszczając nasz wzorcowy programik dla BMI, więc wystarczy zrobić to analogicznie, ale przede wszystkim potraktować to jako dobrą zabawę i trening szarych komórek, które

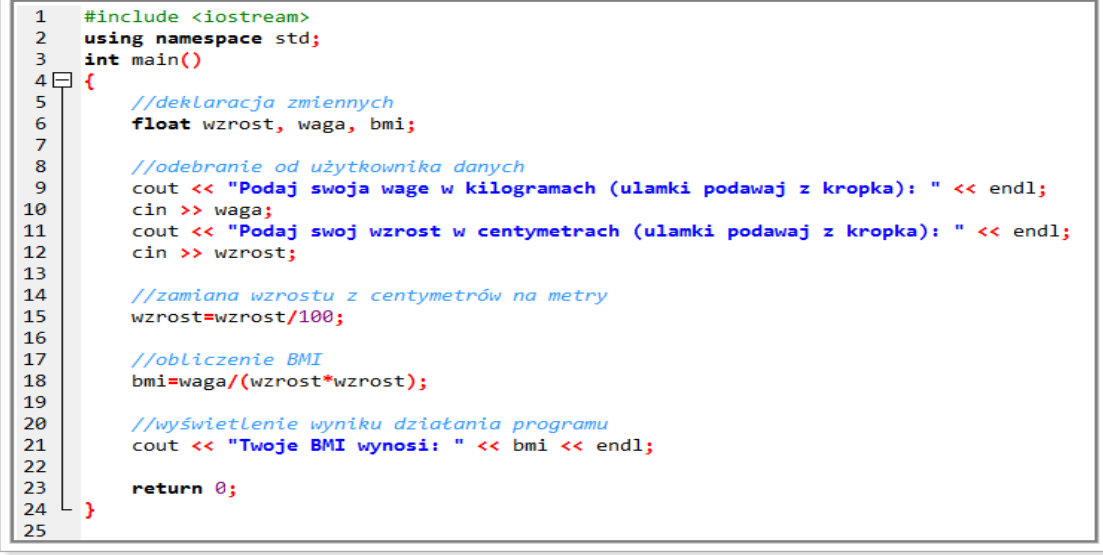

Proszę Was o podjęcie wyzwania i tym razem daję Wam czas na wysłanie gotowego pliku, aż do przyszłego wtorku 28.04  $\odot$  Osoby, które nie wysłały poprzedniego pliku z kwadratem, proszę to nadrobić odesłać w trybie pilnym. Powodzenia! I proszę oczywiście przez Messenger pytać, jeśli się w tym zaplątacie, albo utkniecie;-)